# Visual driven database queries

What if you want to do powerful stuff and you are using HTML

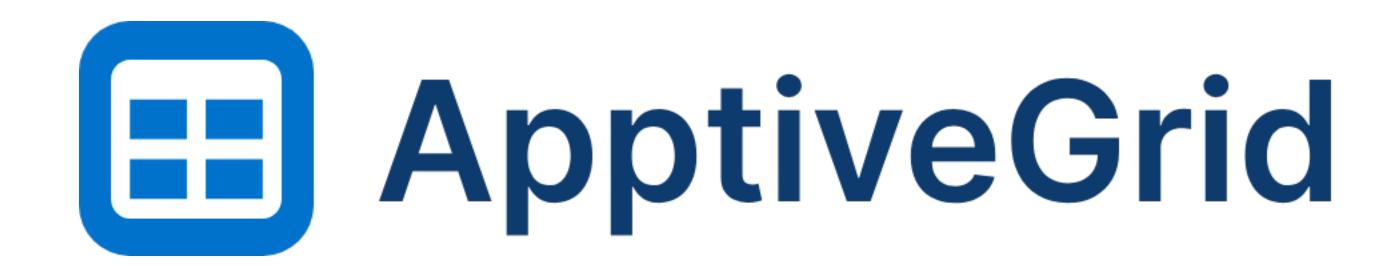

A visual database and flow management tool

visual database

#### Defining a model

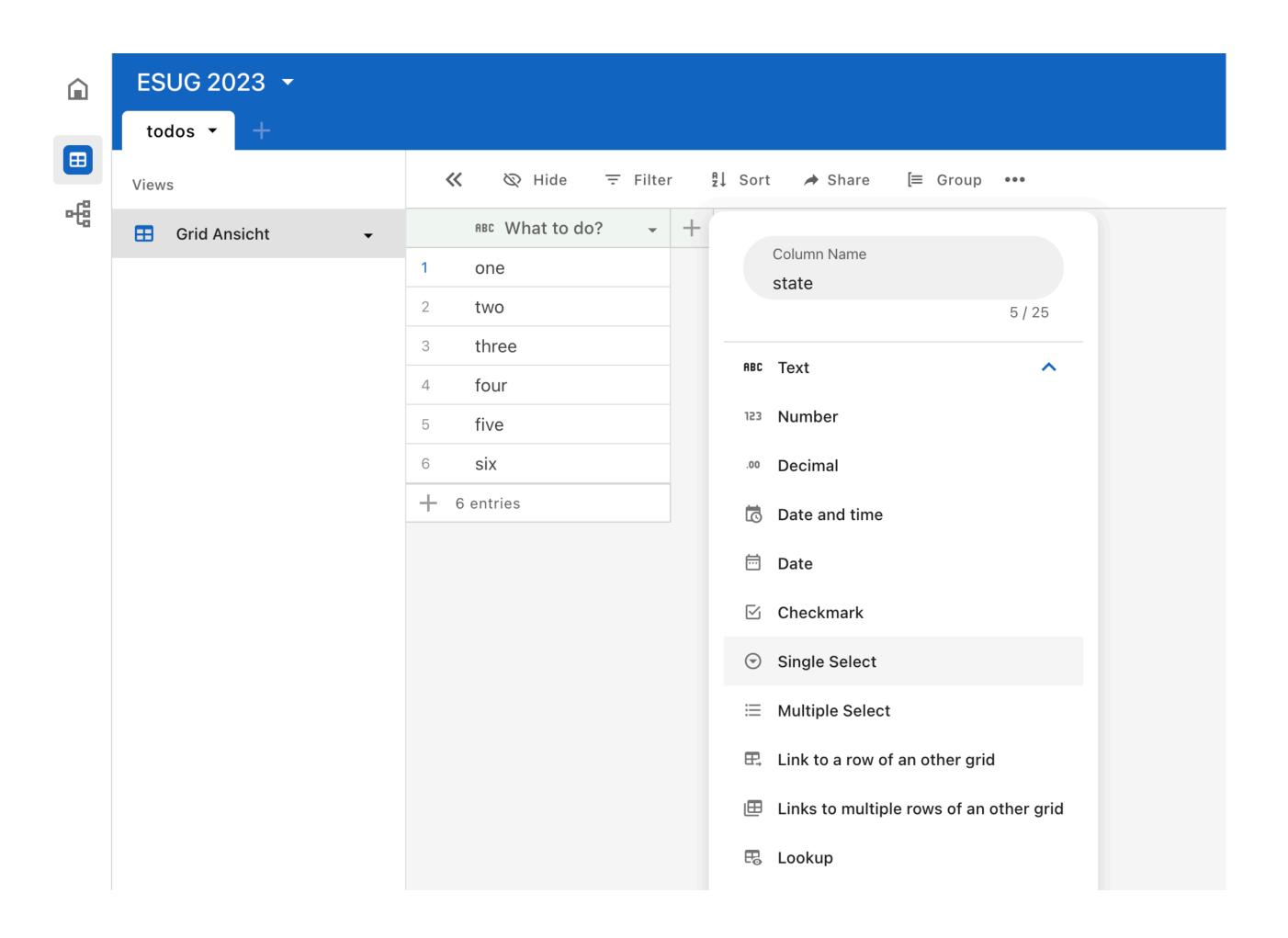

#### Defining a model - adding an enum

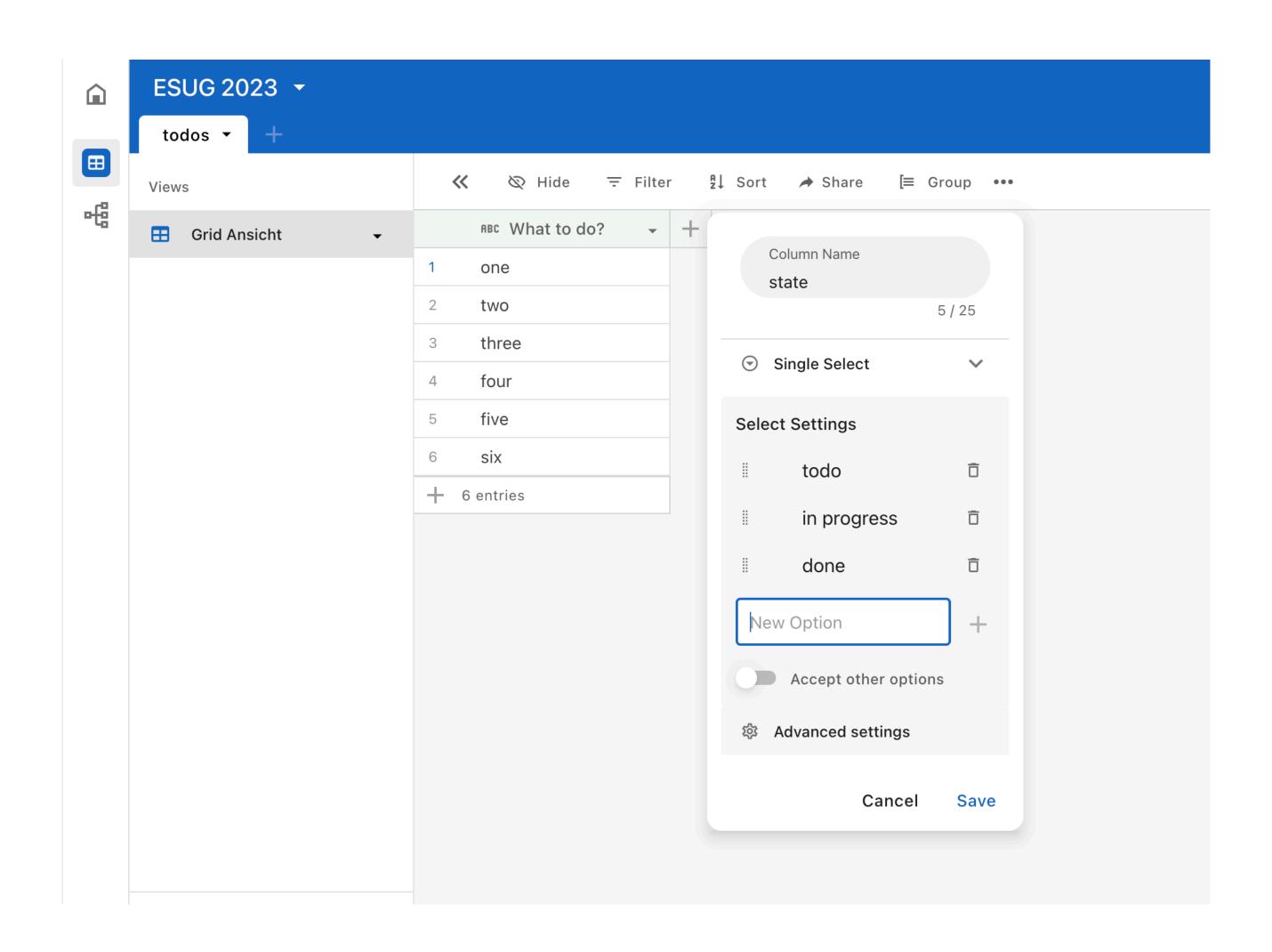

#### Filtering & sorting

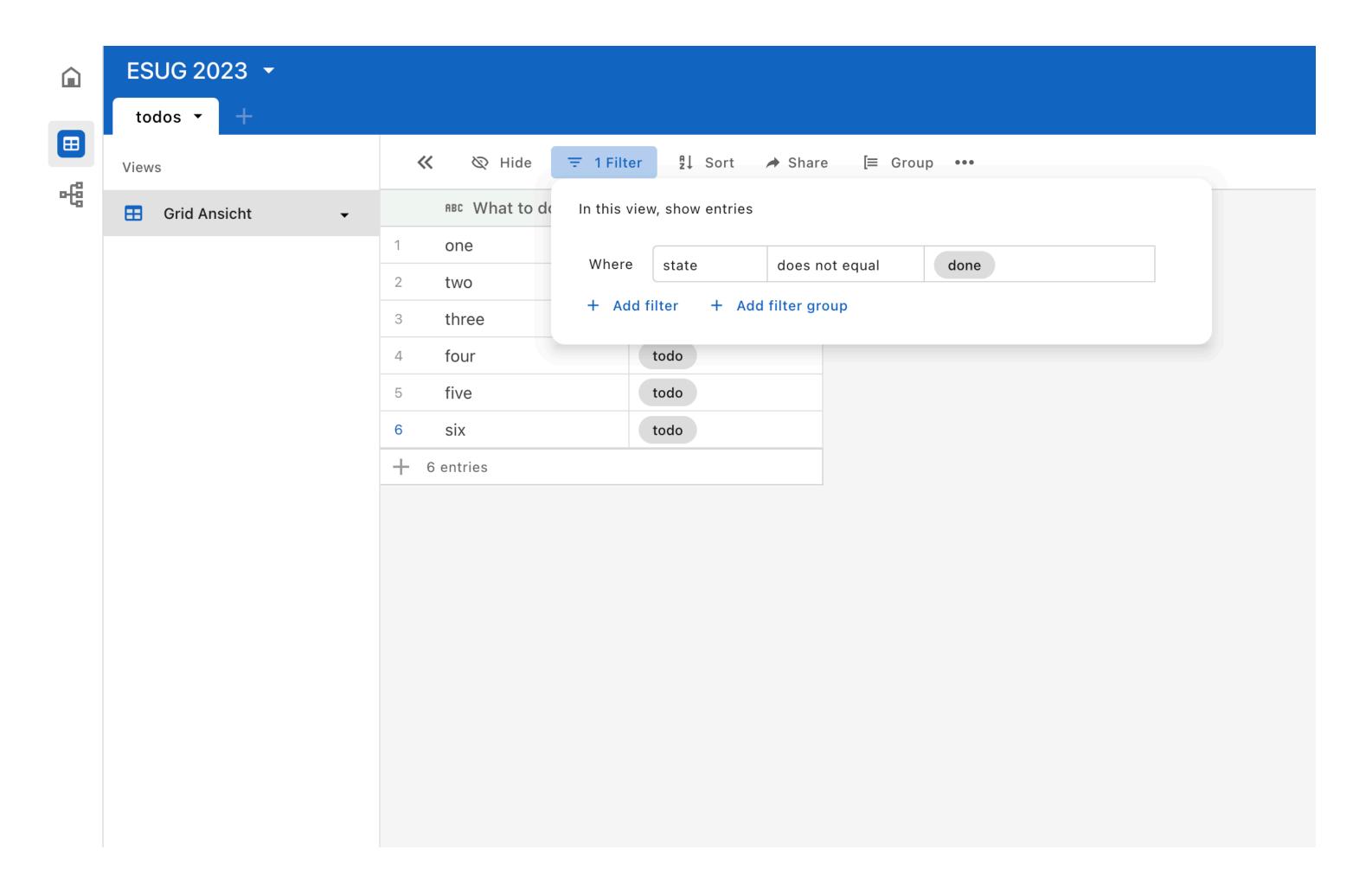

# workflow engine

#### Defining a flow - a trigger

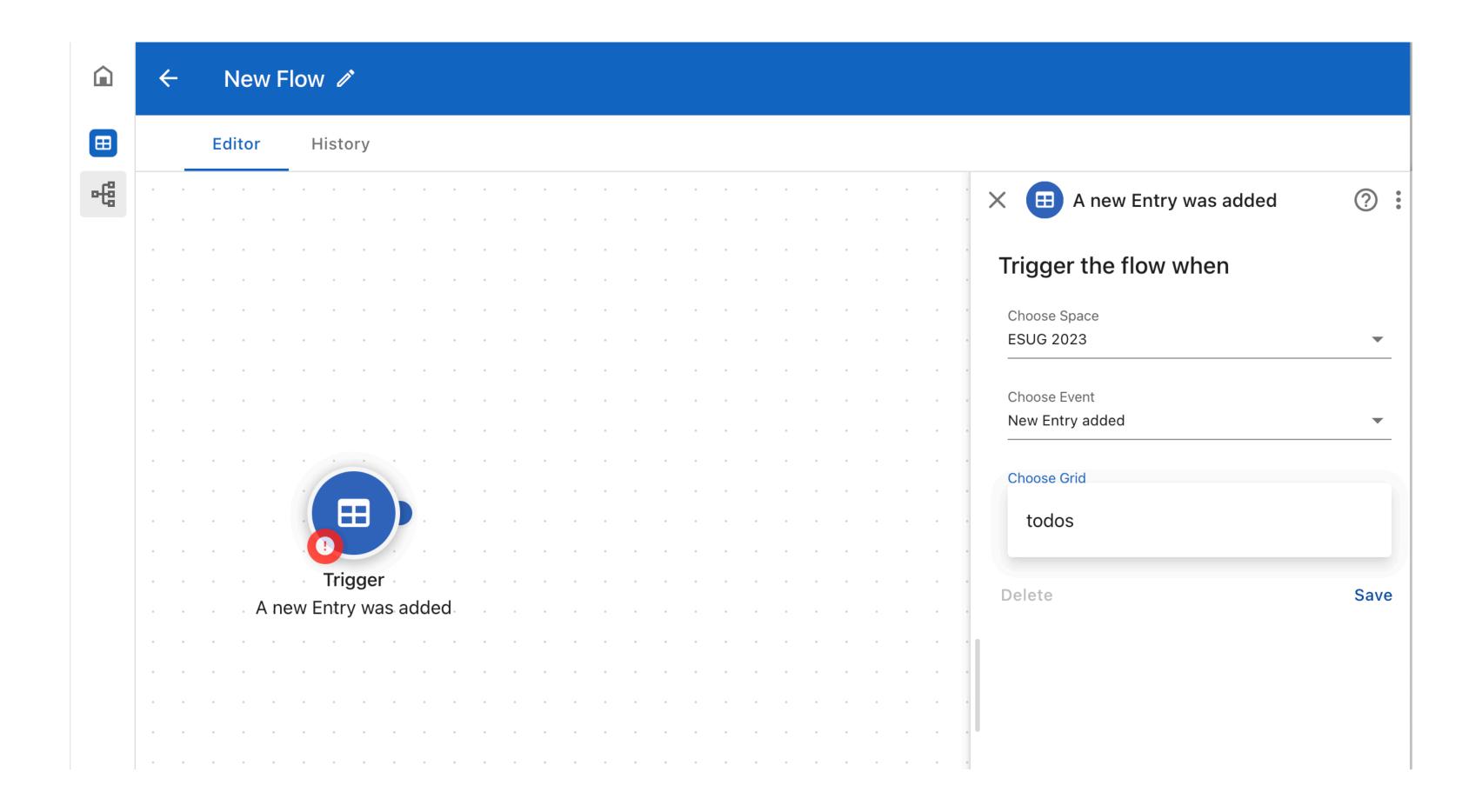

#### Defining a flow - do an external call

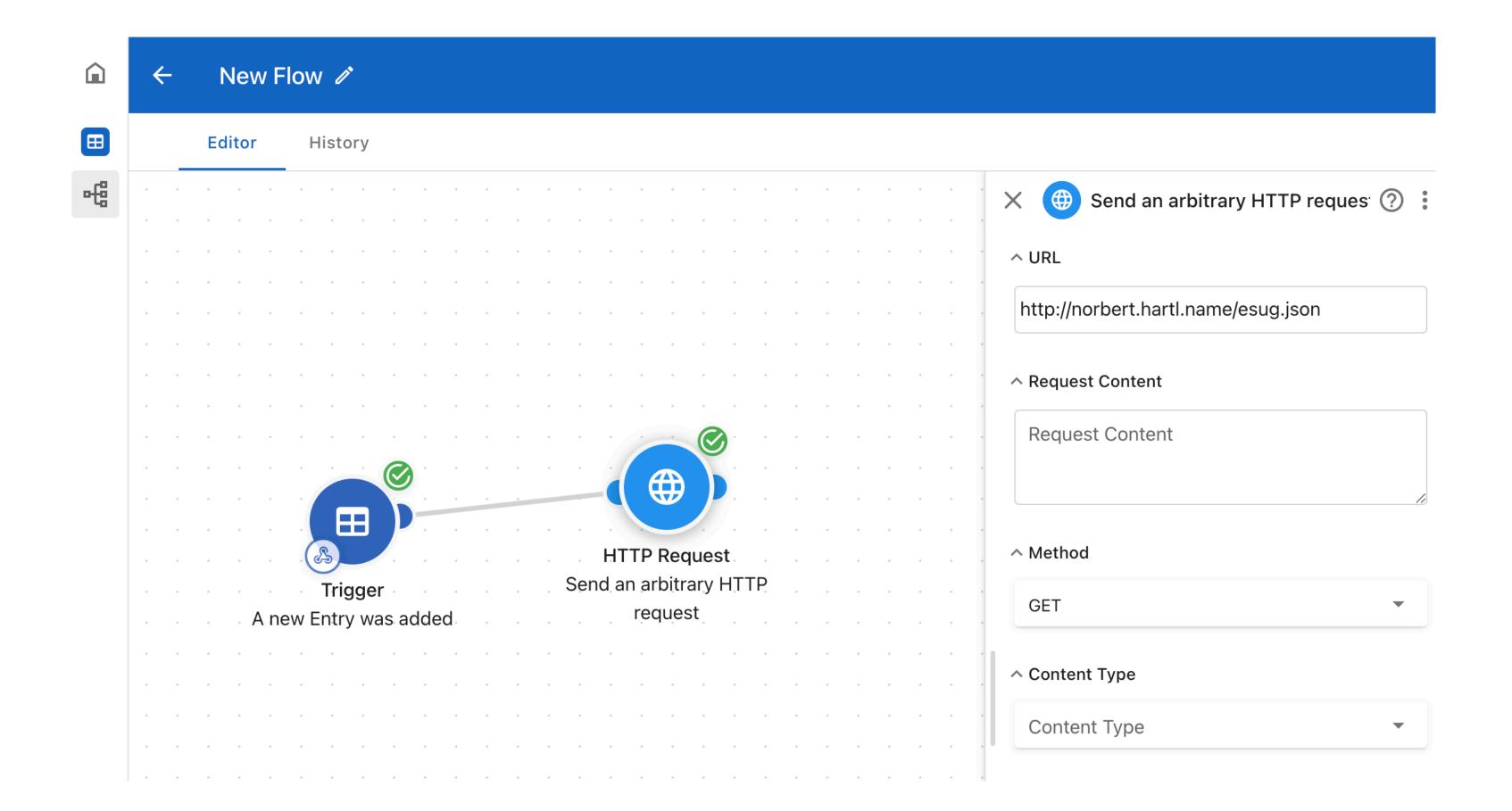

Defining a flow - send a mail ...

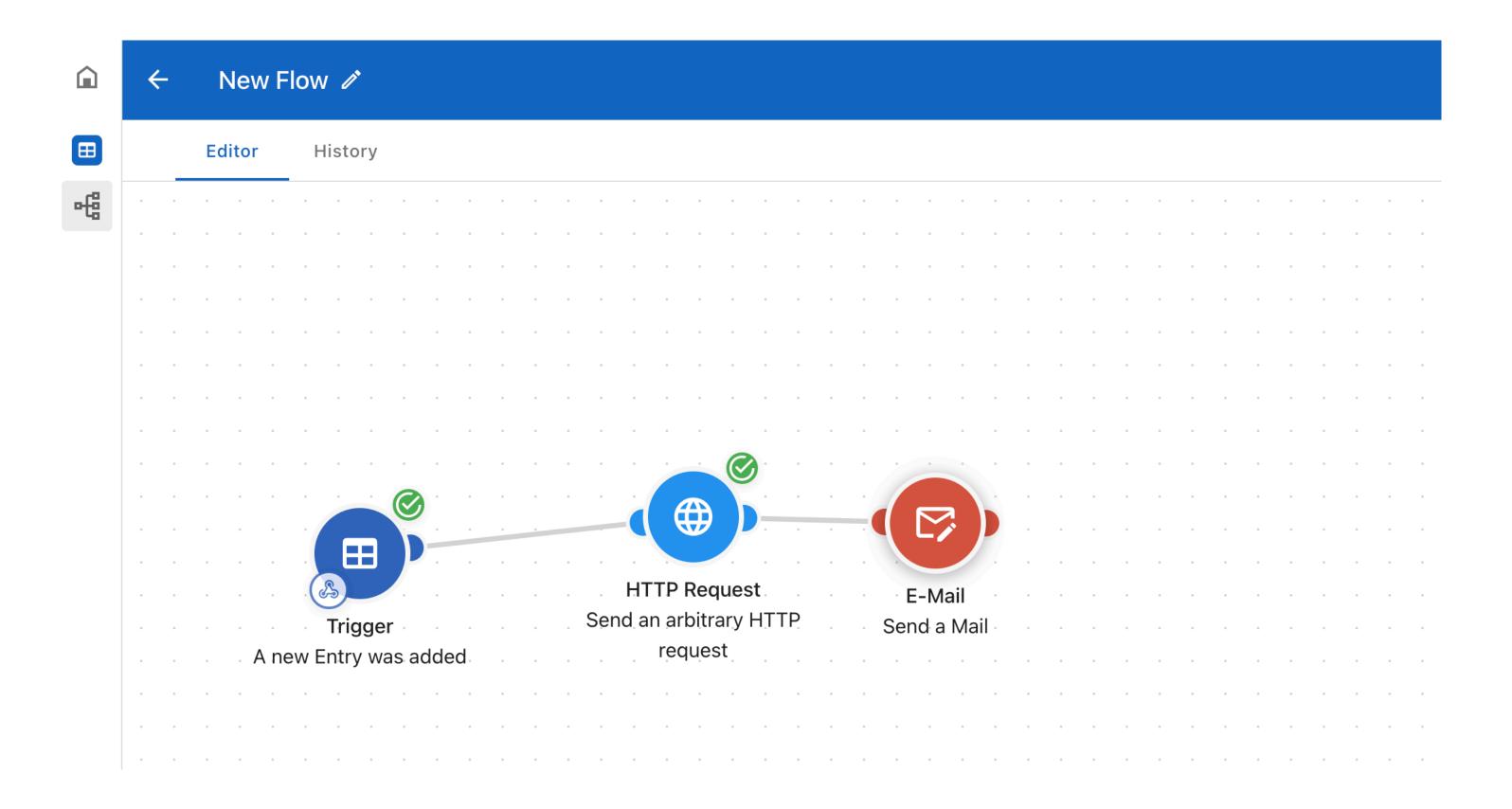

Defining a flow - ... with condition...

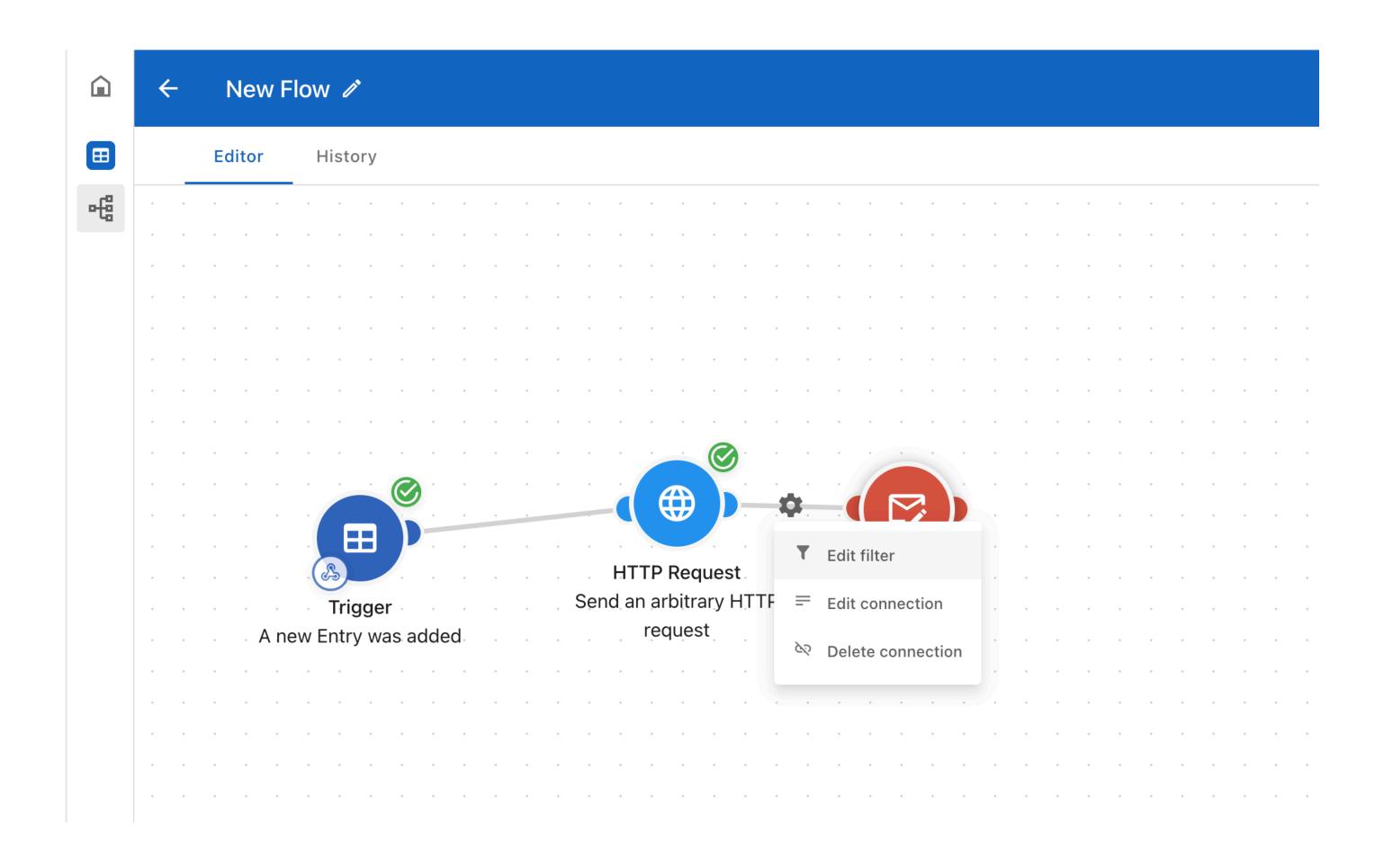

#### Defining a flow - visually pick whatever you got

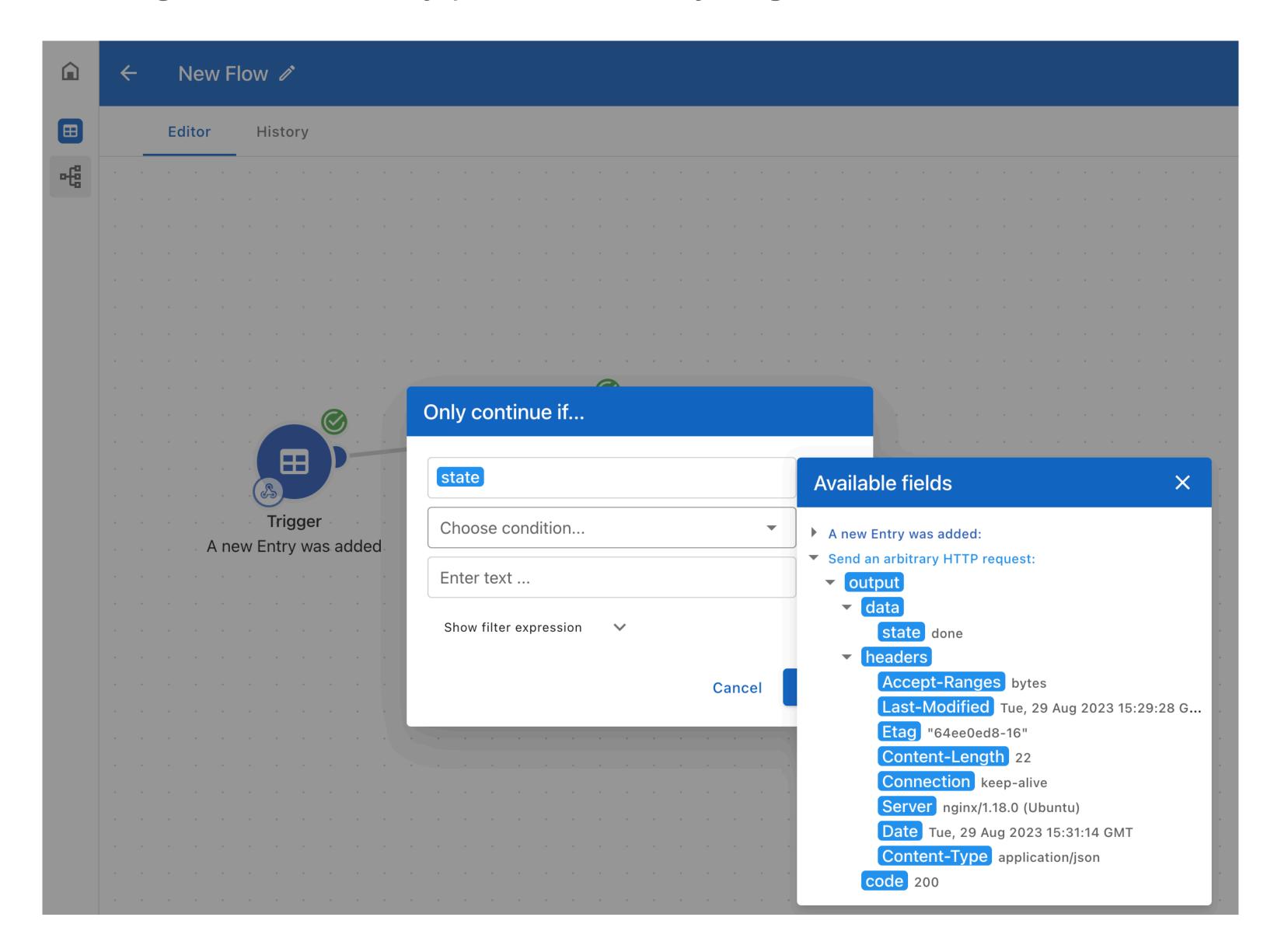

#### Defining a flow - define condition

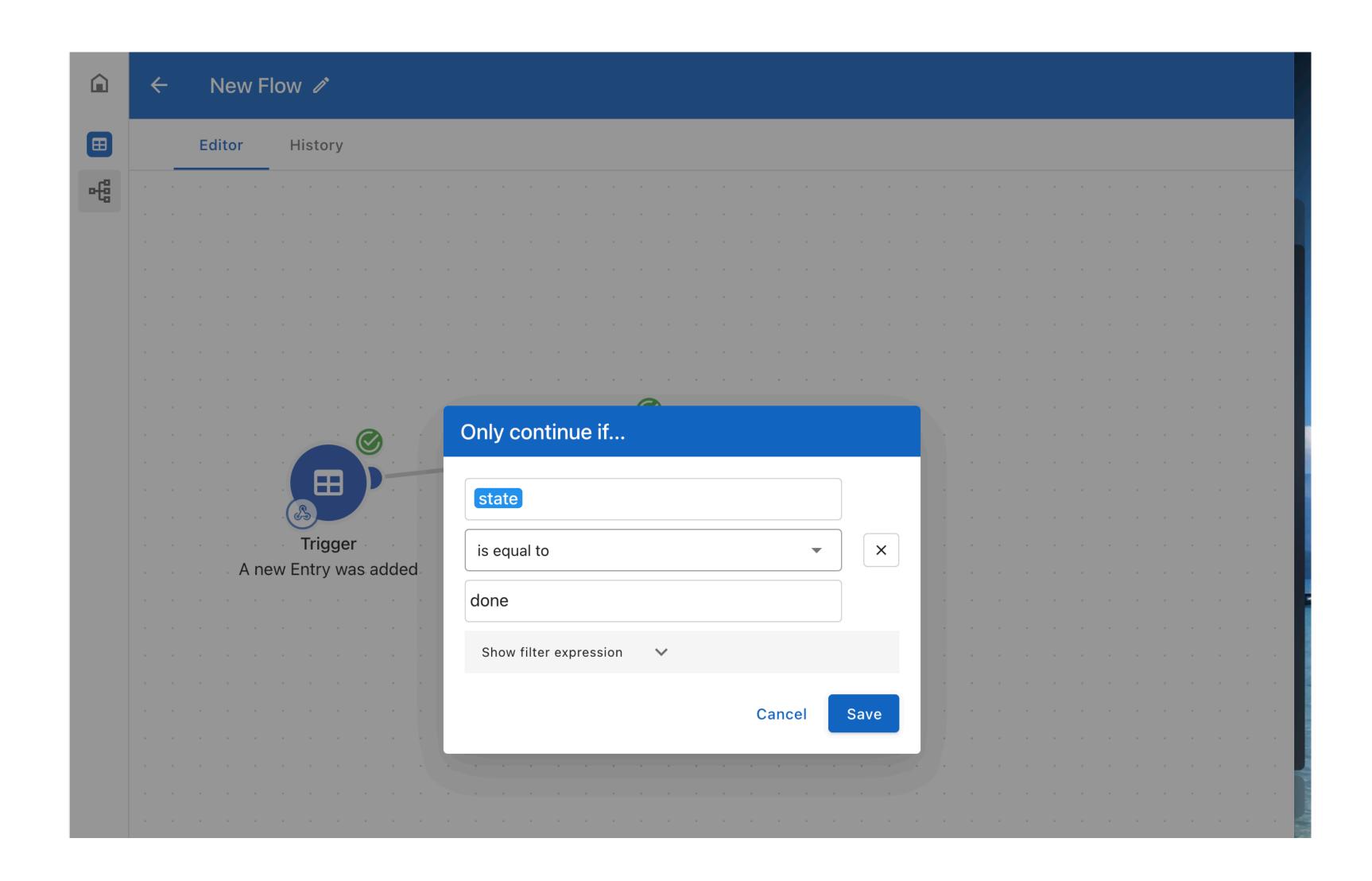

## Uniform approach

- has knowledge about column types and operations
- has syntax for composing type based filters
- turns JSON into a tree that generates access path
- knows about application scope

### ApptiveScript

- has knowledge about column types and operations
- has syntax for composing type based filters
- turns JSON into a tree that generates access path
- knows about application scope
- is an executable DSL for ApptiveGrid

#### Defining a flow - visually pick whatever you got

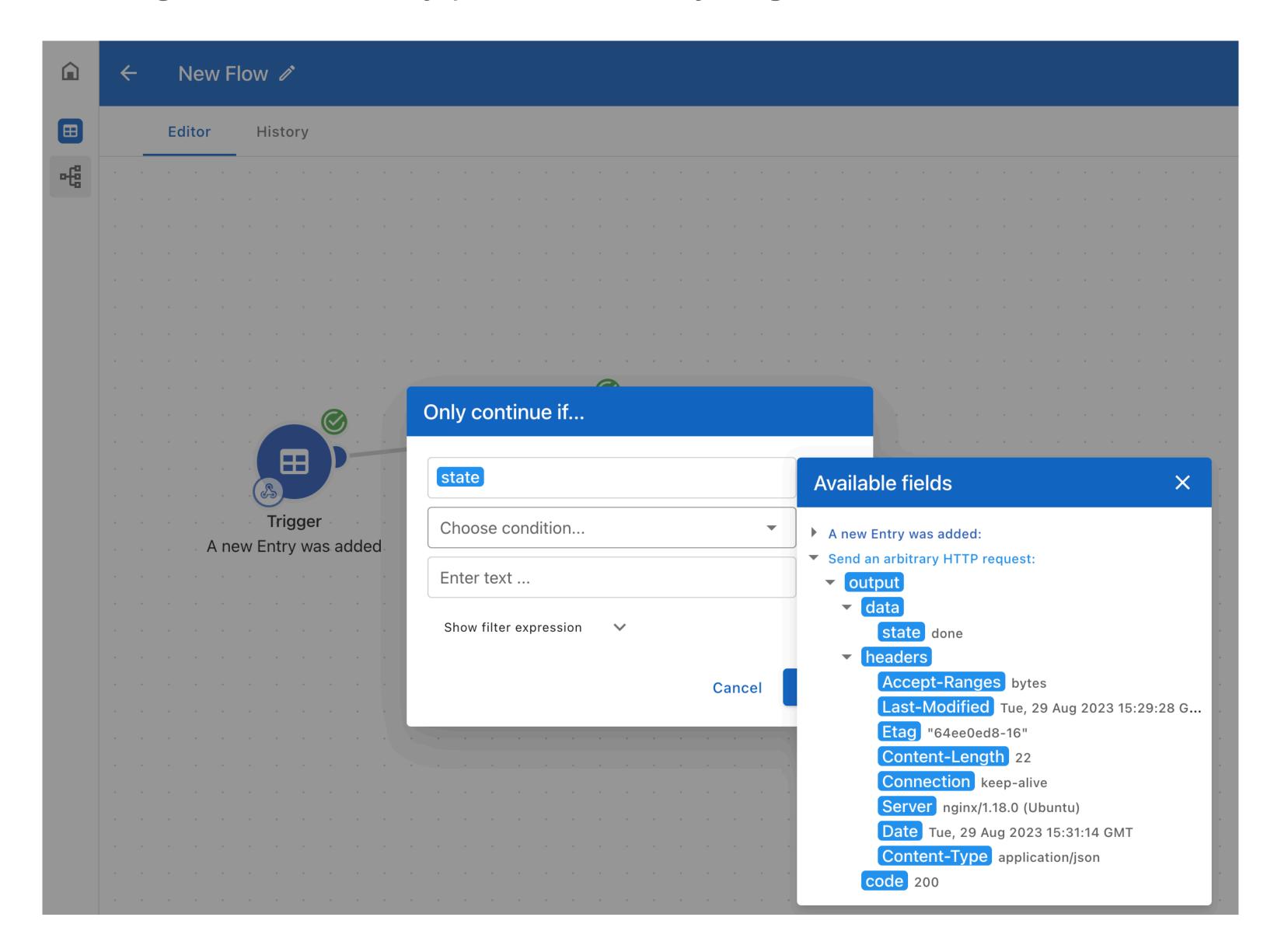

#### Combined syntax

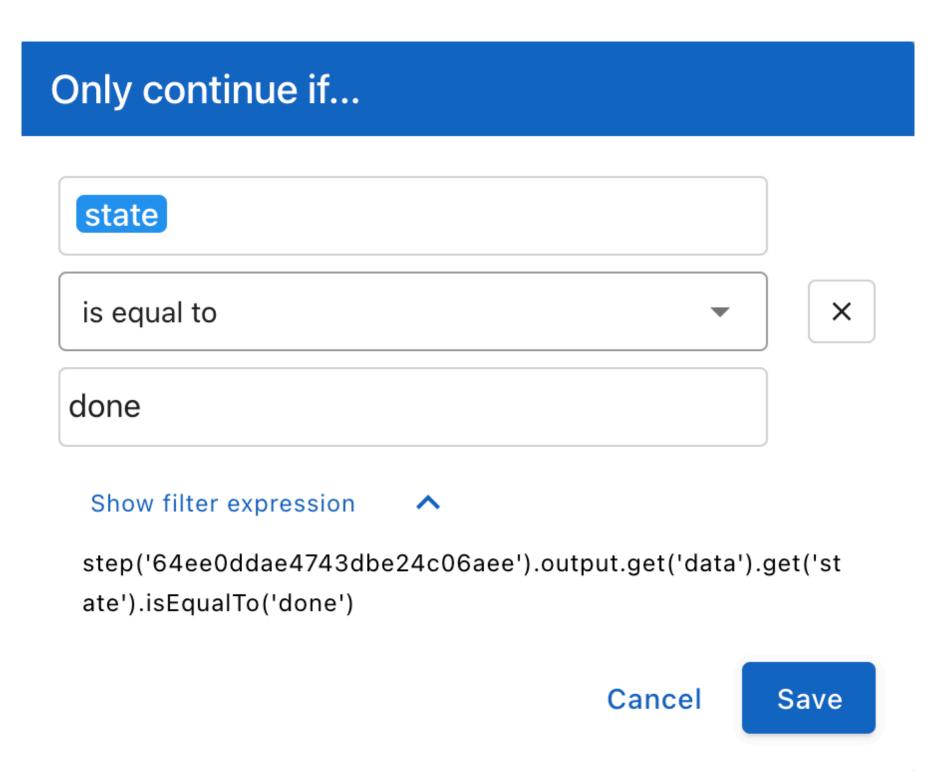

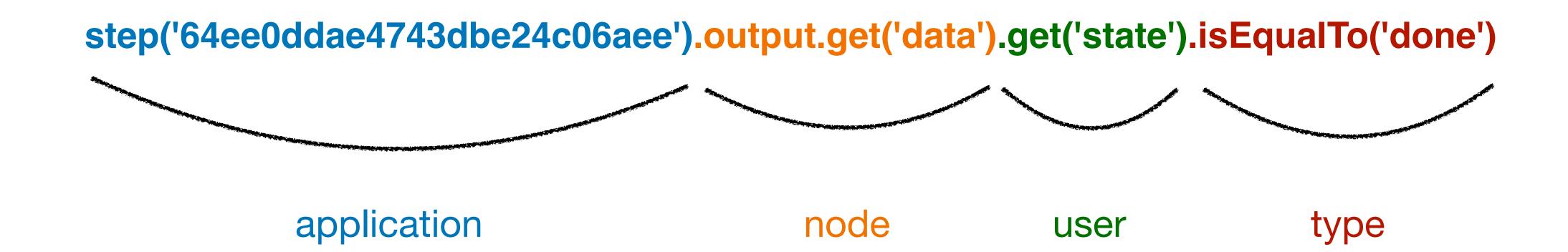

### ApptiveScript

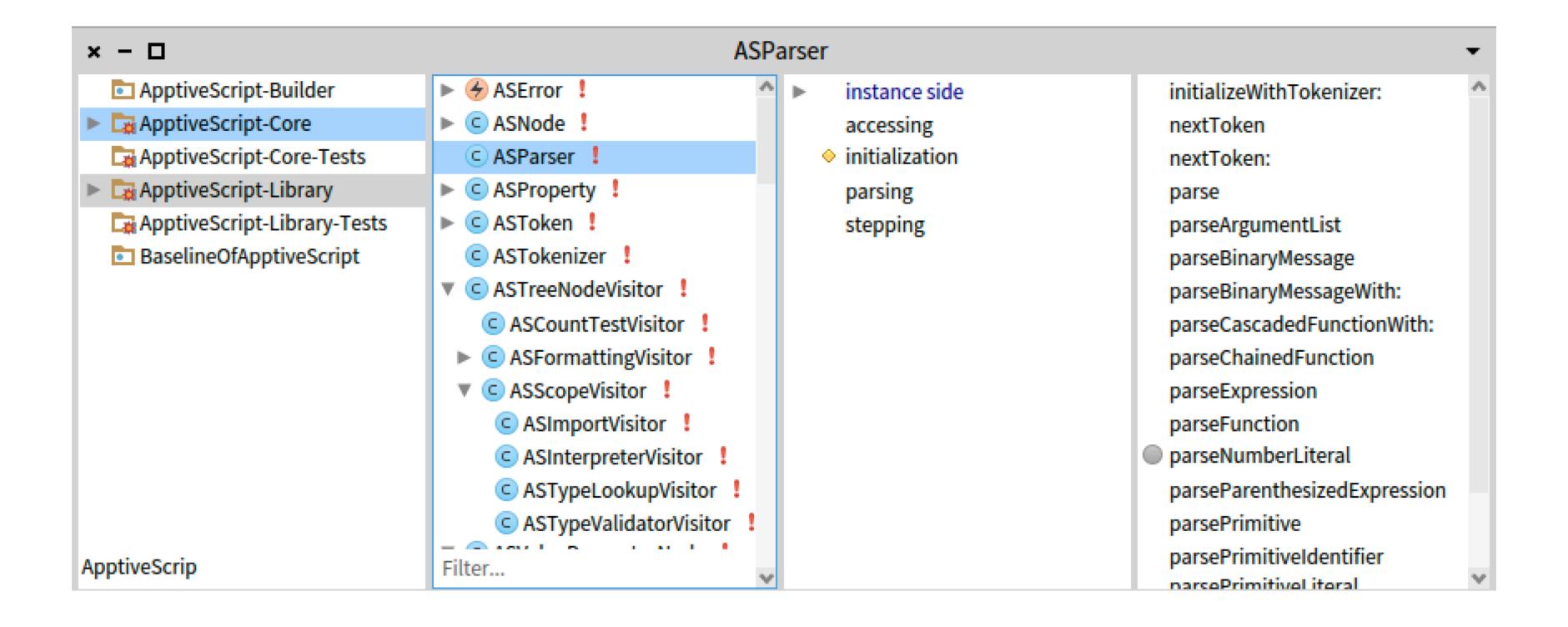

## ApptiveScript

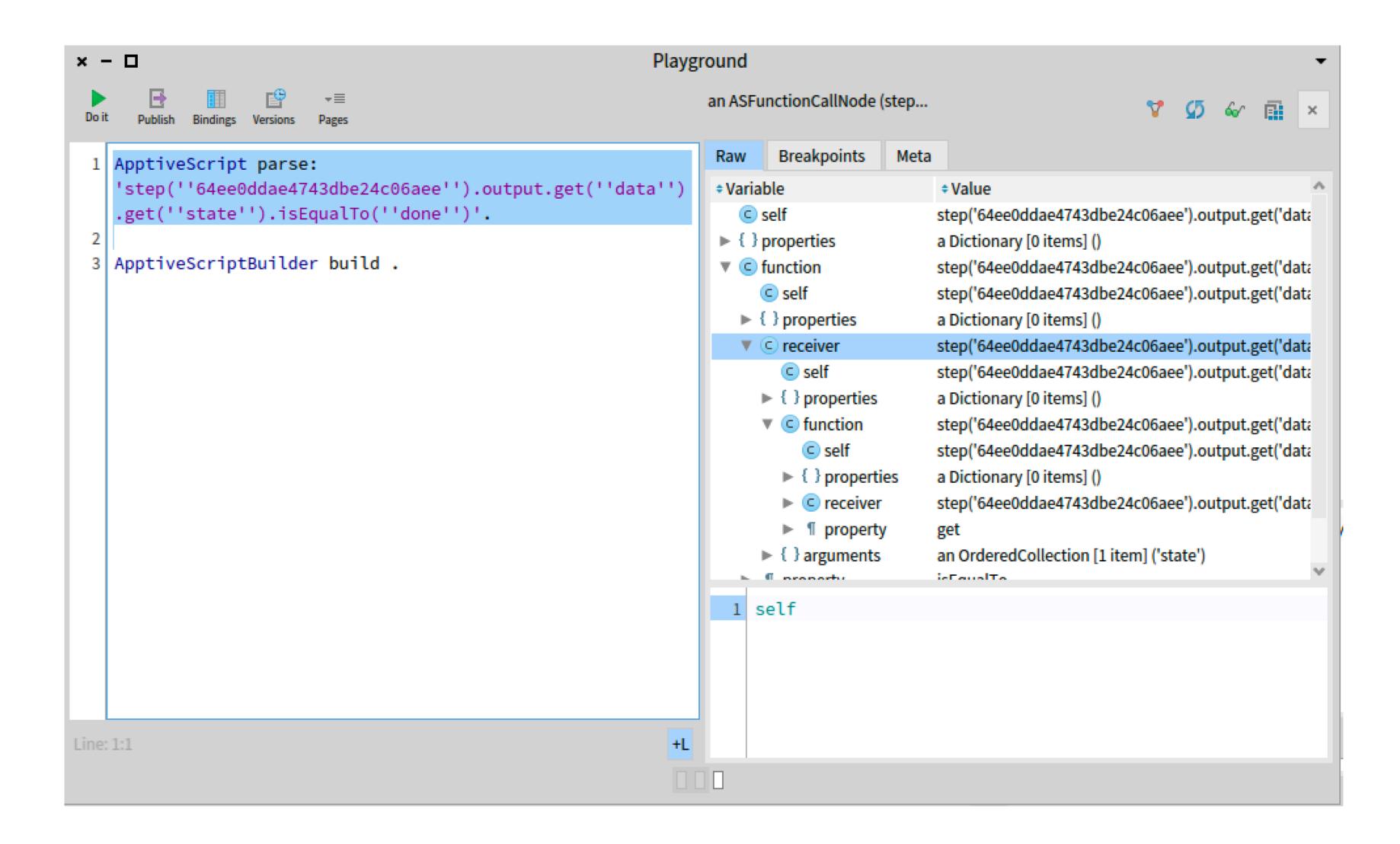

# ApptiveScript - Phar (15)

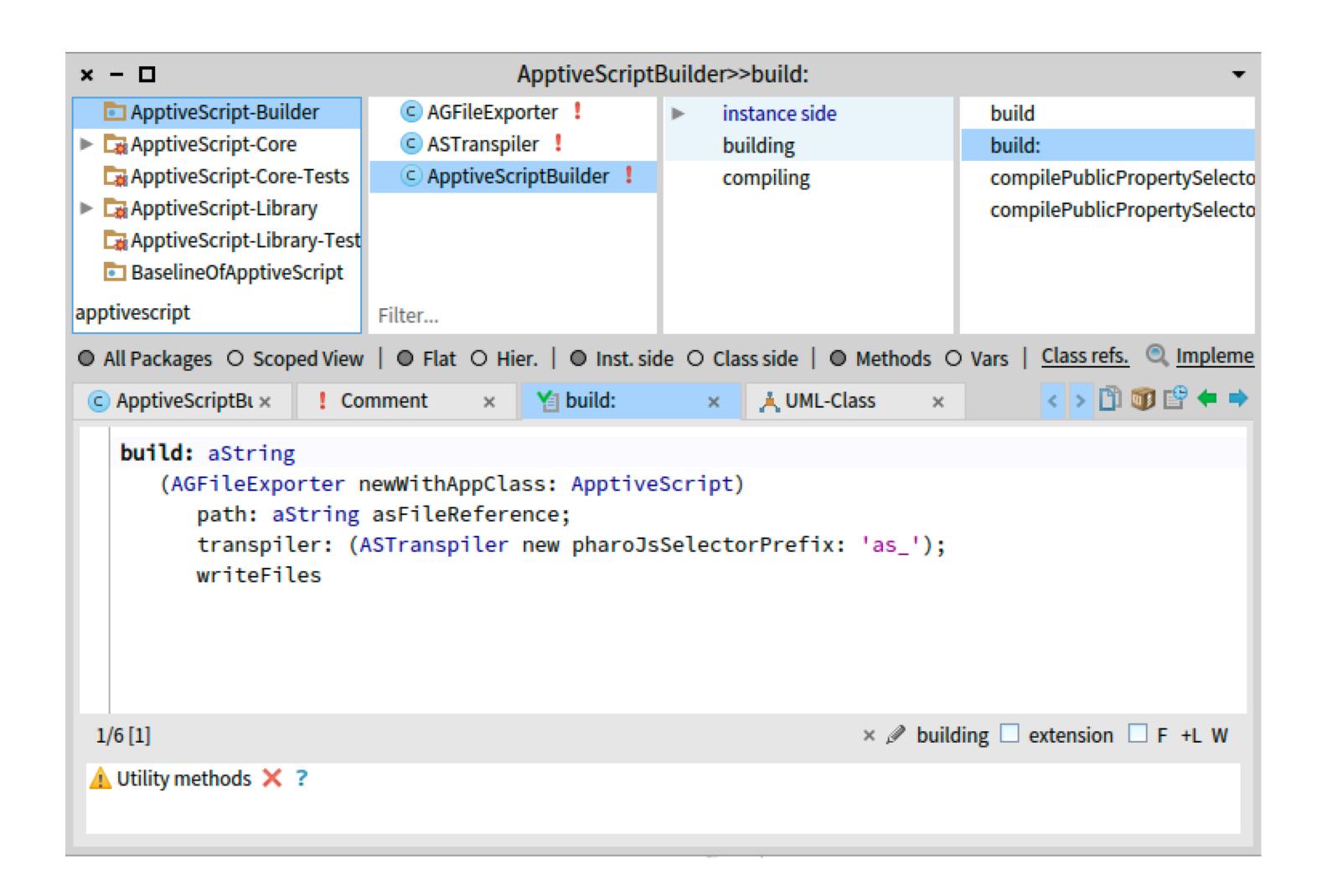

## ApptiveScript on the frontend

- generated picking visual elements
- enables auto completion through type information.
- can be executed on demand
- sends syntax to the server

## ApptiveScript on the backend

- is parsed to AST
- AST is stored in soil
- uses the AST as database predicate

### ApptiveScript on the backend

- objects are read using an iterator (#next just as in stream)
- iterator executes the ApptiveScript AST on object
- uses the AST as predicate
- returns the result

Thank you!
Questions?